## **[25 Aplicaciones Web Gratis](https://www.andy21.com/2013/25-aplicaciones-web-gratis/)**

escrito por Andy Garcia | 04/12/2013

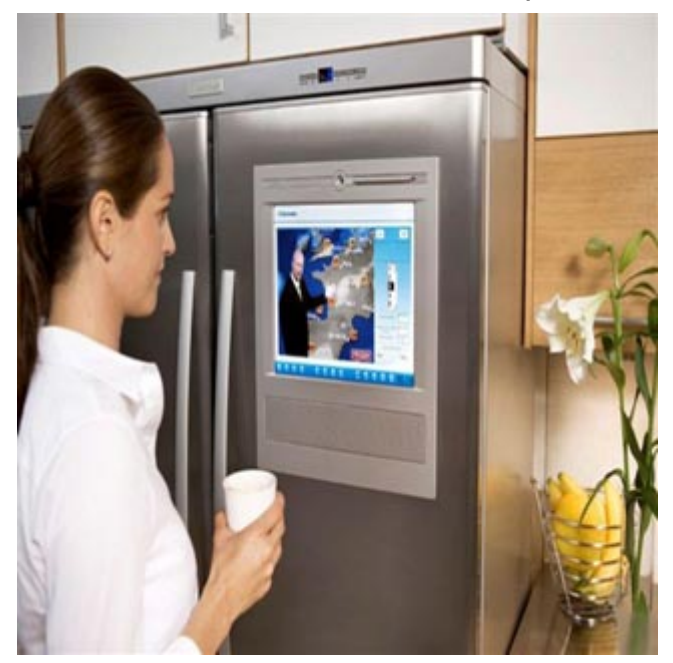

Actualmente estamos viviendo una revolución con las aplicaciones de los móviles, la mayoría de los programadores quieren desarrollar alguna porque piensan que tiene futuro…

Pero sólo tienen presente, el futuro de las aplicaciones está en las aplicaciones web, también llamadas [aplicaciones](https://andy21.com/2011/aplicaciones-en-la-nube/) [en la nube,](https://andy21.com/2011/aplicaciones-en-la-nube/) se ejecutan en máquinas remotas y lo único que necesitas es un navegador o browser compatible para utilizarlas.

Actualmente hay una creciente cantidad de dispositivos que permiten navegar por Internet: ordenadores de escritorio, de salón, portátiles, de bolsillo, SmartPhones, SmartTVs, SmartWatches y algunos modelos friki de nevera, microondas u otros electrodomesticos que forman parte del concepto SmartHouse.

Independientemente del sistema operativo o hardware que tengan, casi todos estos dispositivos te permitirán usar

aplicaciones web, aunque en algunos tiene más sentido que en otros, la siguiente lista es una recopilación de las 25+1 **aplicaciones web gratis** que yo utilizo con cierta frecuencia para trabajar, existen muchas más, de hecho al final de la lista te dejo un enlace (el nº 27) que apunta a un directorio que contiene muchas más:

- 1. [WeTransfer.com Transfiere archivos de hasta 2 GB](https://www.wetransfer.com/)
- 2. [ClippingMagic.com Elimina el fondo de tus](https://clippingmagic.com/) [fotografías](https://clippingmagic.com/)
- 3. GifGear.com Realiza GIF animados usando tus imágenes
- 4. [Pixlr.com Editor y transformador de fotos e](https://pixlr.com/) [imágenes](https://pixlr.com/)
- 5. [Dafont.com Prueba y descarga cualquier tipo de](https://www.dafont.com/es/) [letra](https://www.dafont.com/es/)
- 6. [Zamzar.com Conversor de todo tipo de archivos](https://www.zamzar.com/)
- 7. [Doc2pdf.net Convertir archivos Word en archivos PDF](https://www.doc2pdf.net/)
- 8. FormSwift.com Editar archivos PDF y/o convierte a formato word
- 9. [ConvertMyImage.com Conversor de archivos gráficos](https://www.convertmyimage.com/)
- 10. Wordle.net Generador de nubes de etiquetas
- 11. [Screenr.com Graba el contenido de tu pantalla en](https://www.screenr.com/) [video](https://www.screenr.com/)
- 12. [Screencast-O-Matic.com Graba tu pantalla y tu](http://www.screencast-o-matic.com/) [webcam](http://www.screencast-o-matic.com/)
- 13. [ScreenLeap.com Comparte tu pantalla en tiempo real](https://www.screenleap.com/)
- 14. [MyEcoverMaker.com Crea cubiertas de eBooks en 3D](https://www.myecovermaker.com/)
- 15. LMGTFY.com Deja que te busque eso en Google
- 16. Doodle.com Organiza citas con grupos fácilmente
- 17. Prezi.com Editor de presentaciones con efectos de zoom
- 18. WobZIP.org Descomprime archivos hasta 200 MB
- 19. [BlogBooker.com Crea eBook con el contenido de tu](https://www.blogbooker.com/) [blog](https://www.blogbooker.com/)
- 20. [TalkTyper.com Reconocimiento de dictados desde](https://www.talktyper.com/)

[Chrome](https://www.talktyper.com/)

- 21. [QRcode.es Completo generador de códigos QR](https://www.qrcode.es/es/generador-qr-code/)
- 22. [Email-Unlimited.com Verificador de direcciones de](https://www.email-unlimited.com/tools/verify-email.aspx) [e-mail](https://www.email-unlimited.com/tools/verify-email.aspx)
- 23. [CuePrompter.com Teleprompter](https://cueprompter.com/)
- 24. VirusTotal.com Scanner de Virus y Malware para [archivos o URLs](https://www.virustotal.com/)
- 25. [PasteBin.com Comparte fragmento de texto o código](https://pastebin.com/) [en el acto](https://pastebin.com/)
- 26. [TypeForm.com Para hacer encuestas con estilo](https://www.typeform.com/)
- 27. [AplicacionesWebGratis.com Utilidades online todos](https://www.aplicacioneswebgratis.com/) [los días](https://www.aplicacioneswebgratis.com/)

Si de pronto te encuentras trabajando en un ordenador que no es el tuyo, necesitas hacer algo y no tienes instalada la aplicación correspondiente, no te preocupes porque seguro que en la nube hay algo que te saca del apuro, guarda esta lista en tus favoritos y tu vida será más fácil, en la nube.